# 15: General Inference

Lisa Yan and Jerry Cain October 16, 2020

# Quick slide reference

- 3 General Inference: intro 15a\_inference
- 15 Bayesian Networks 15b\_bayes\_nets
- 22 Inference (I): Math 15c\_inference\_math

- 29 Inference (II): Rejection sampling LIVE
- 69 Inference (III): Gibbs sampling (extra) (no video)

15a\_inference

# General Inference: Introduction

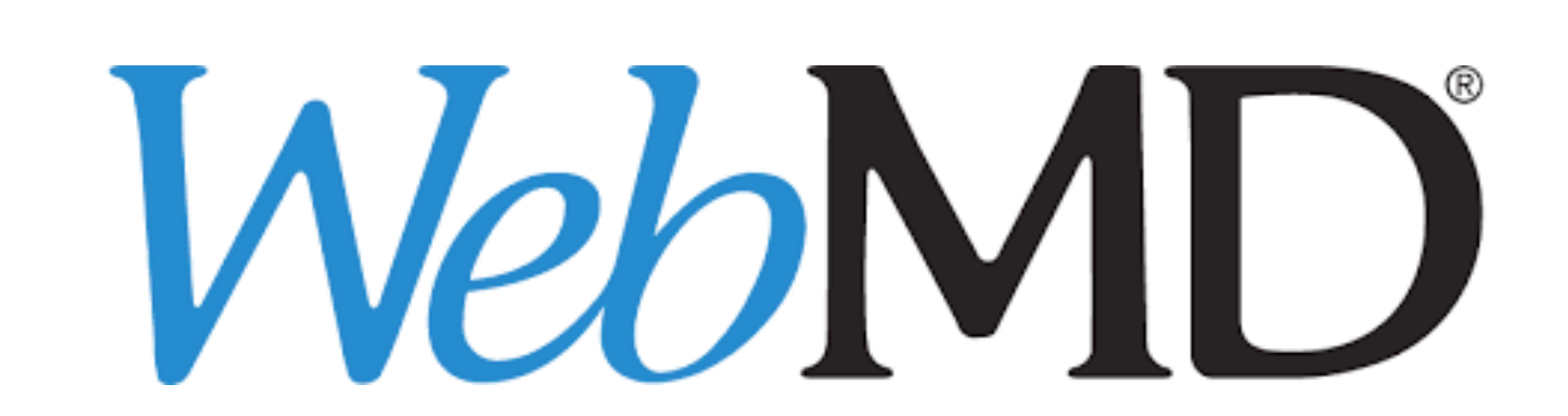

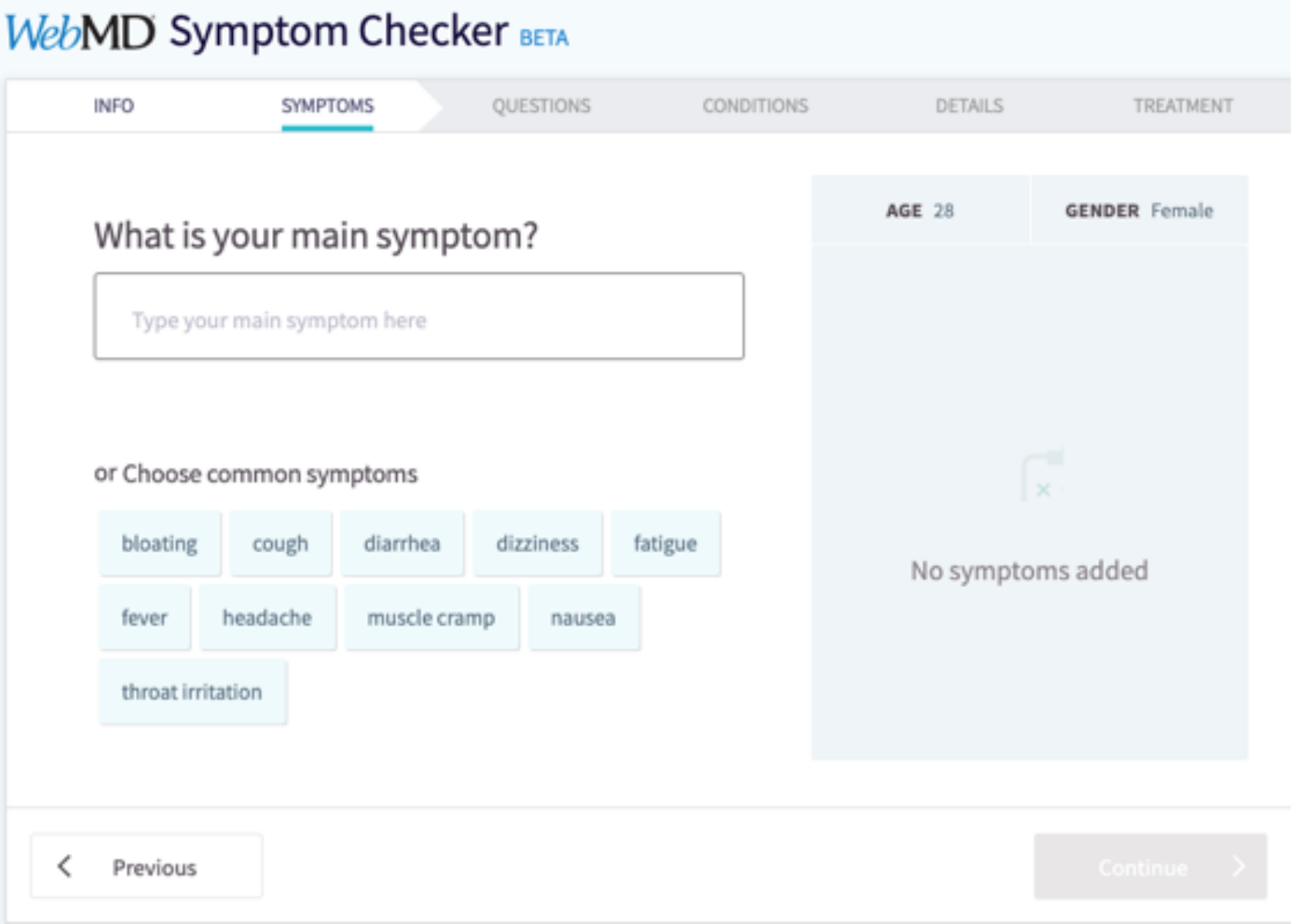

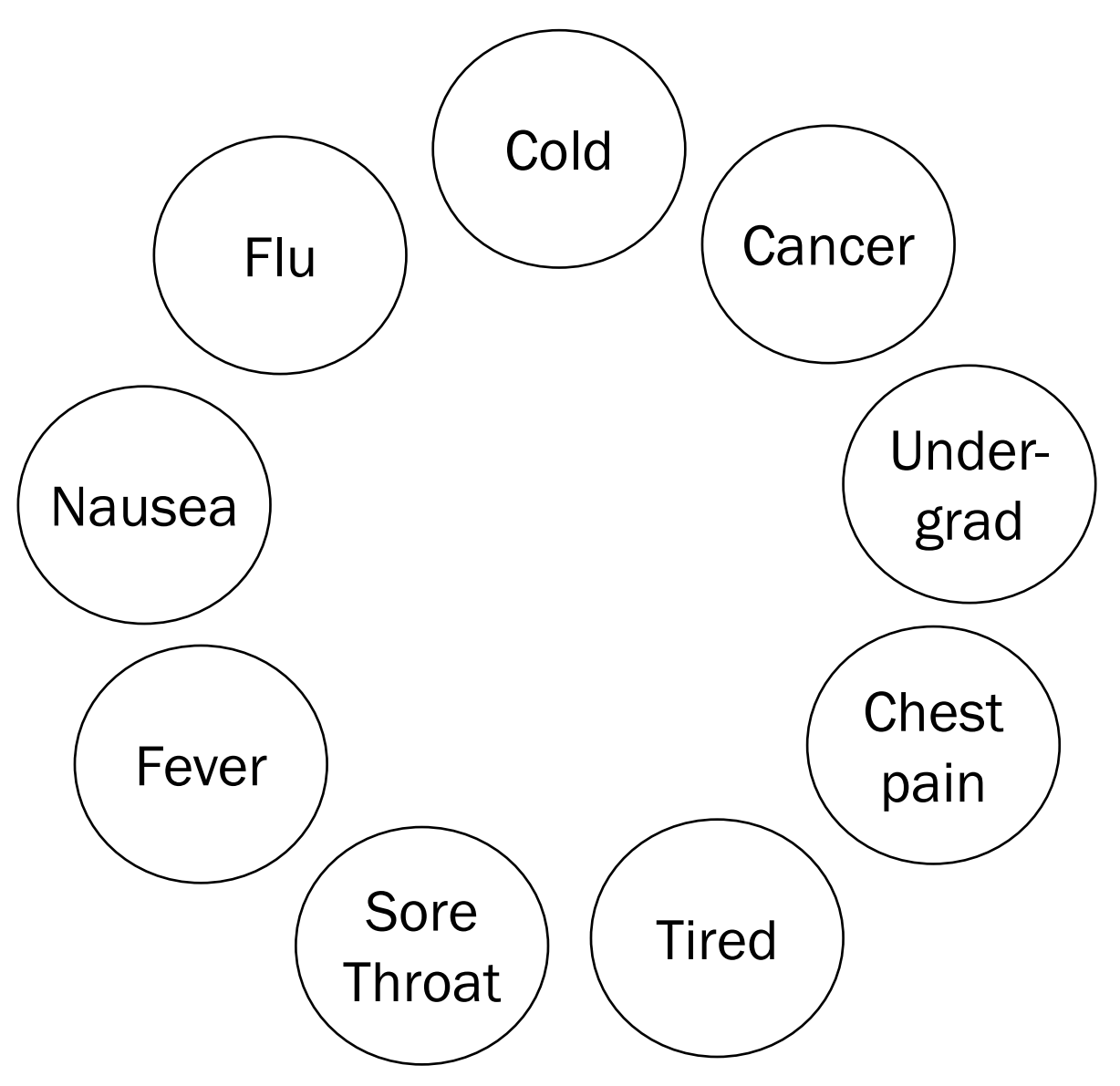

General inference question:

Given the values of some random variables, what is the conditional distribution of some other random variables?

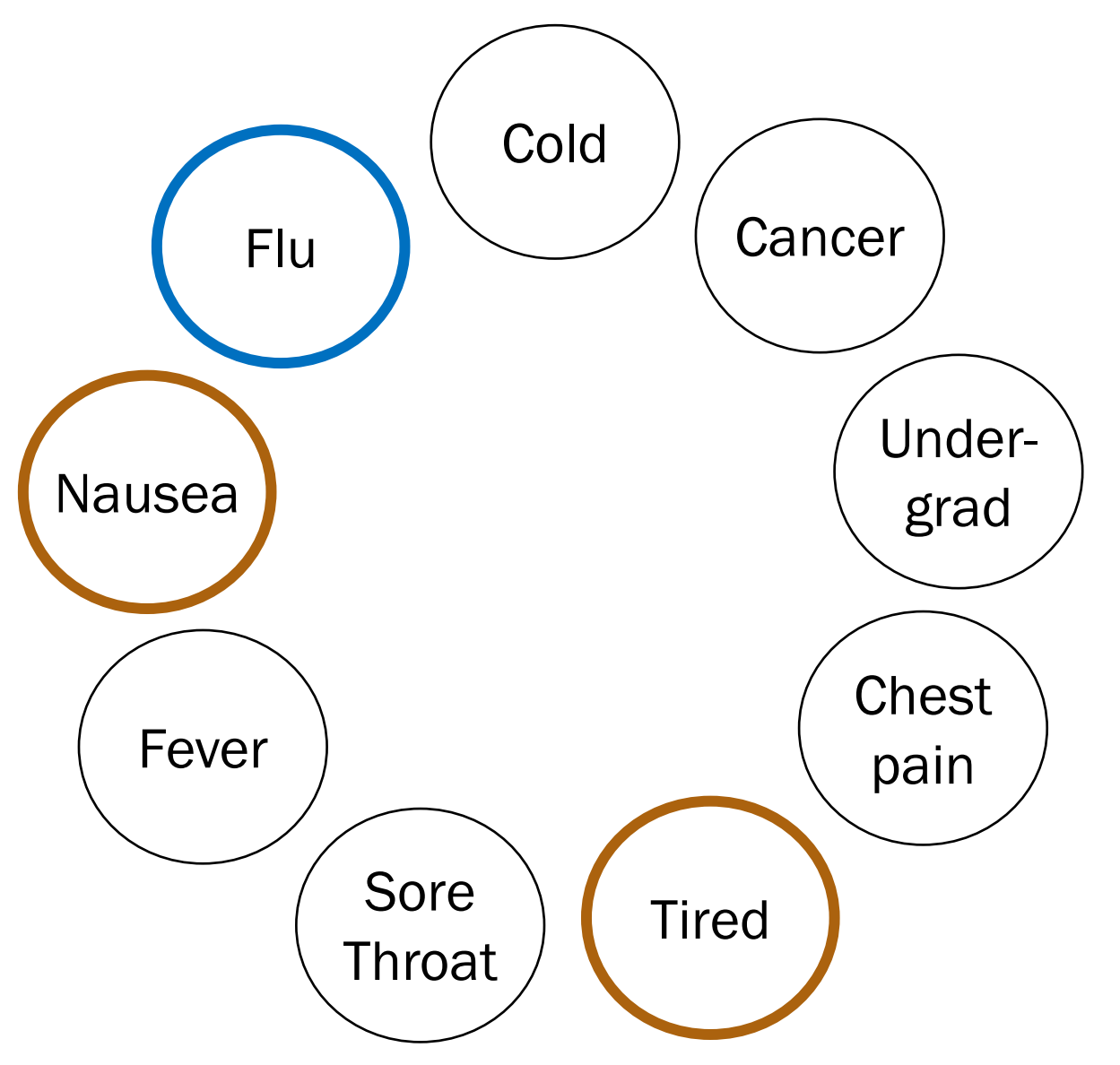

One inference question:

$$
P(F=1|N=1,T=1)
$$

$$
= \frac{P(F = 1, N = 1, T = 1)}{P(N = 1, T = 1)}
$$

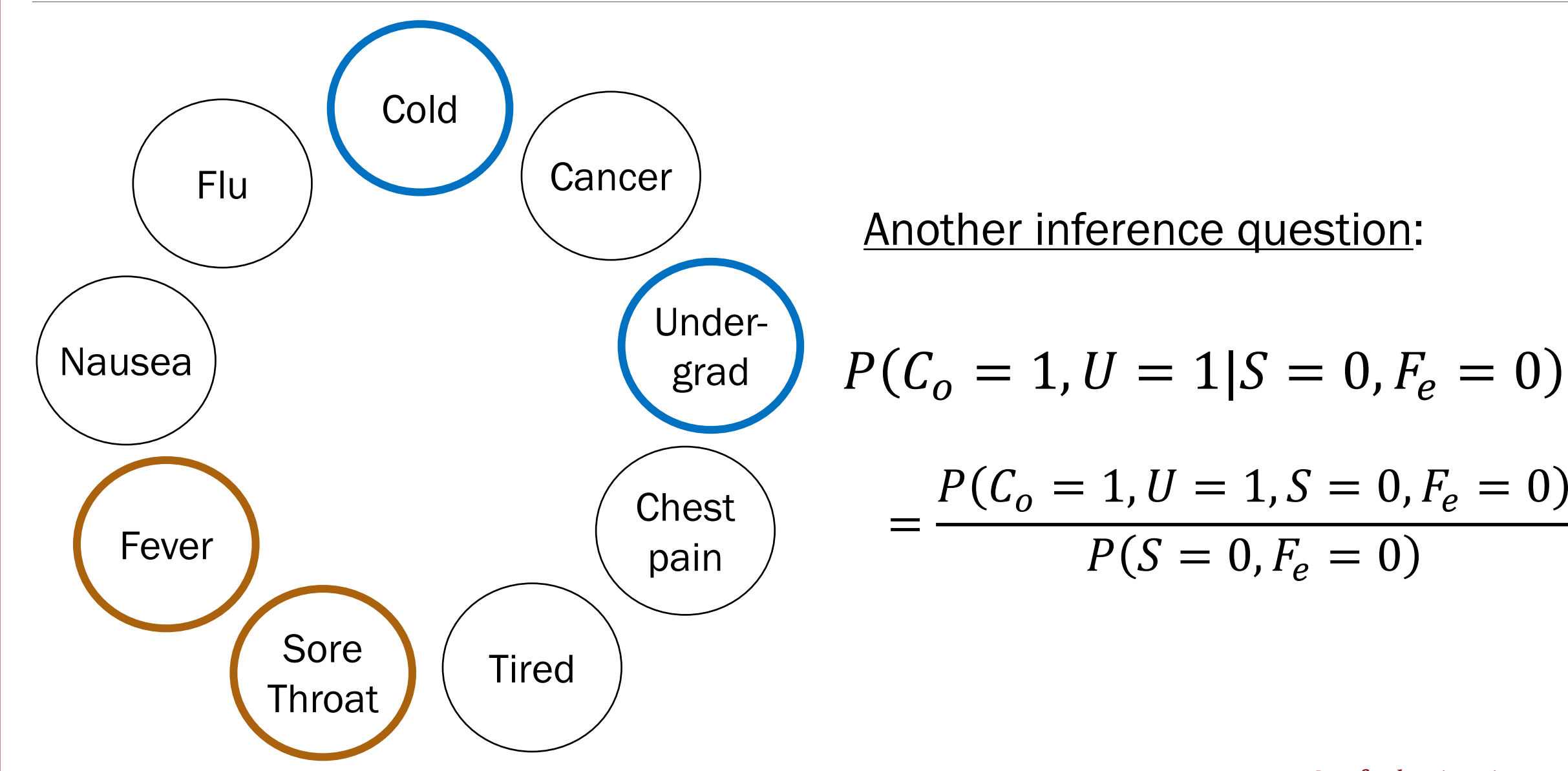

![](_page_8_Figure_1.jpeg)

![](_page_9_Figure_1.jpeg)

# N can be large…

![](_page_10_Figure_1.jpeg)

# Conditionally Independent RVs

![](_page_11_Picture_1.jpeg)

#### Conditional Probability **Independence** Conditional Distributions Independent RVs

# Conditionally Independent RVs

Recall that two events  $A$  and  $B$  are conditionally independent given  $E$  if:

 $P(AB|E) = P(A|E)P(B|E)$ 

*n* discrete random variables  $X_1, X_2, ..., X_n$  are called conditionally independent given  $Y$  if:

for all 
$$
x_1, x_2, ..., x_n, y
$$
:  
\n
$$
P(X_1 = x_1, X_2 = x_2, ..., X_n = x_n | Y = y) = \prod_{i=1}^{n} P(X_i = x_i | Y = y)
$$

This implies the following (cool to remember for later):

$$
\log P(X_1 = x_1, X_2 = x_2, ..., X_n = x_n | Y = y) = \sum_{i=1}^{n} \log P(X_i = x_i | Y = y)
$$

#### Lec. 12: Independence of multiple random variables Errata

Recall independence of *n* events  $E_1, E_2, ..., E_n$ :

for 
$$
r = 1, ..., n
$$
:  
for every subset  $E_1, E_2, ..., E_r$ :  
 $P(E_1, E_2, ..., E_r) = P(E_1)P(E_2) \cdots P(E_r)$ 

We have independence of *n* discrete random variables  $X_1, X_2, ..., X_n$  if for all  $x_1, x_2, \ldots, x_n$ :  $\boldsymbol{\eta}$ 

$$
P(X_1 = x_1, X_2 = x_2, ..., X_n = x_n) = \prod_{i=1}^{n} P(X_i = x_i)
$$

Errata (edited May 3): Removed the independent RV requirement for all subsets of size  $r = 1, ..., n$ . Do you see why this requirement is unnecessary? (Hint: independence of RVs implies independence of all events)

Lisa Yan and Jerry Cain, CS109, 2020

15b\_bayes\_nets

# Bayesian Networks

![](_page_15_Figure_1.jpeg)

Great! Just specify  $2^4 = 16$  joint probabilities…?

![](_page_15_Figure_3.jpeg)

$$
P(F_{lu} = a, F_{ev} = b, U = c, T = d)
$$

What would a Stanford flu expert do?

Describe the joint distribution using causality!!!

![](_page_16_Figure_1.jpeg)

What would a Stanford flu expert do?

- 1. Describe the joint distribution using causality.
- 2. Assume conditional independence.

![](_page_17_Figure_1.jpeg)

In a Bayesian Network, Each random variable is conditionally independent of its non-descendants, given its parents.

- Node: random variable
- Directed edge: conditional dependency

Examples:

• 
$$
P(F_{ev} = 1 | T = 0, F_{lu} = 1) = P(F_{ev} = 1 | F_{lu} = 1)
$$

• 
$$
P(F_{lu} = 1, U = 0) = P(F_{lu} = 1)P(U = 0)
$$

![](_page_18_Figure_1.jpeg)

 $P(F_{ev} = 1|F_{lu} = 1) = 0.9$  $P(F_{e\nu} = 1|F_{\nu} = 0) = 0.05$  What would a Stanford flu expert do?

- 1. Describe the joint distribution using causality.
- ▼ 2. Assume conditional independence.
	- 3. Provide  $P$  (values | parents) for each random variable

What conditional probabilities should our expert specify?

![](_page_18_Picture_8.jpeg)

![](_page_19_Figure_1.jpeg)

 $P(F_{ev} = 1|F_{lu} = 1) = 0.9$  $P(F_{e\nu} = 1|F_{\nu} = 0) = 0.05$  What would a Stanford flu expert do?

- 1. Describe the joint distribution using causality.
- 2. Assume conditional independence.
- 3. Provide  $P$  (values | parents) for each random variable

What conditional probabilities should our expert specify?

$$
P(T = 1 | F_{lu} = 0, U = 0)
$$
  
\n
$$
P(T = 1 | F_{lu} = 0, U = 1)
$$
  
\n
$$
P(T = 1 | F_{lu} = 1, U = 0)
$$
  
\n
$$
P(T = 1 | F_{lu} = 1, U = 1)
$$

# Using a Bayes Net

![](_page_20_Figure_1.jpeg)

What would a CS109 student do?

1. Populate a Bayesian network by asking a Stanford flu expert or by using reasonable assumptions

2. Answer inference questions

![](_page_20_Picture_5.jpeg)

 $P(F_{ev} = 1|F_{lu} = 1) = 0.9$  $P(F_{ev} = 1|F_{lu} = 0) = 0.05$   $P(T = 1|F_{11} = 0, U = 0) = 0.1$  $P(T = 1|F_{lu} = 0, U = 1) = 0.8$  $P(T = 1|F_{11} = 1, U = 0) = 0.9$  $P(T = 1|F_{11} = 1, U = 1) = 1.0$ 

15c\_inference\_math

# Inference (I): Math

# Bayes Nets: Conditional independence

![](_page_22_Figure_1.jpeg)

In a Bayesian Network, Each random variable is conditionally independent of its non-descendants, given its parents.

- Node: random variable
- Directed edge: conditional dependency

Review

![](_page_23_Figure_1.jpeg)

1. 
$$
P(F_{lu} = 0, U = 1, F_{ev} = 0, T = 1)
$$
?

Compute joint probabilities using chain rule.

Lisa Yan and Jerry Cain, CS109, 2020

![](_page_24_Figure_1.jpeg)

 $P(F_{ev} = 1|F_{lu} = 1) = 0.9$  $P(F_{ev} = 1|F_{lu} = 0) = 0.05$ 

Lisa Yan and Jerry Cain, CS109, 2020  $P(T = 1|F_{11} = 0, U = 0) = 0.1$  $P(T = 1|F_{lu} = 0, U = 1) = 0.8$  $P(T = 1|F_{11} = 1, U = 0) = 0.9$  $P(T = 1|F_{11} = 1, U = 1) = 1.0$ 

2. 
$$
P(F_{lu} = 1 | F_{ev} = 0, U = 0, T = 1)
$$
?

1. Compute joint probabilities  $P(F_{11} = 1, F_{e1} = 0, U = 0, T = 1)$  $P(F_{11} = 0, F_{21} = 0, U = 0, T = 1)$ 

2. Definition of conditional probability

$$
P(F_{lu} = 1, F_{ev} = 0, U = 0, T = 1)
$$
  

$$
\sum_{x} P(F_{lu} = x, F_{ev} = 0, U = 0, T = 1)
$$

 $= 0.095$ 

![](_page_25_Figure_1.jpeg)

3. 
$$
P(F_{lu} = 1 | U = 1, T = 1)
$$
?

![](_page_25_Picture_3.jpeg)

![](_page_26_Figure_1.jpeg)

 $P(F_{ev} = 1|F_{lu} = 1) = 0.9$  $P(F_{ev} = 1|F_{lu} = 0) = 0.05$ 

Lisa Yan and Jerry Cain, CS109, 2020  $P(T = 1|F_{11} = 0, U = 0) = 0.1$  $P(T = 1|F_{111} = 0, U = 1) = 0.8$  $P(T = 1|F_{11} = 1, U = 0) = 0.9$  $P(T = 1|F_{11} = 1, U = 1) = 1.0$ 

3. 
$$
P(F_{lu} = 1 | U = 1, T = 1)
$$
?

1. Compute joint probabilities

 $P(F_{11} = 1, U = 1, F_{21} = 1, T = 1)$ 

 $P(F_{111} = 0, U = 1, F_{212} = 0, T = 1)$ ?

…

2. Definition of conditional probability

$$
\frac{\sum_{y} P(F_{lu} = 1, U = 1, F_{ev} = y, T = 1)}{\sum_{x} \sum_{y} P(F_{lu} = x, U = 1, F_{ev} = y, T = 1)}
$$

 $= 0.122$ 

![](_page_27_Figure_1.jpeg)

Solving inference questions precisely is possible, but sometimes tedious.

Can we use sampling to do approximate inference?

 $P(F_{ev} = 1|F_{lu} = 1) = 0.9$  $P(F_{e\nu} = 1|F_{\nu} = 0) = 0.05$ 

Lisa Yan and Jerry Cain, CS109, 2020  $P(T = 1|F_{11} = 0, U = 0) = 0.1$  $P(T = 1|F_{111} = 0, U = 1) = 0.8$  $P(T = 1|F_{11} = 1, U = 0) = 0.9$  $P(T = 1|F_{11} = 1, U = 1) = 1.0$ 

![](_page_27_Figure_6.jpeg)

# (live) 15: General Inference

Lisa Yan and Jerry Cain October 16, 2020

![](_page_29_Figure_1.jpeg)

In a Bayesian Network, Each random variable is conditionally independent of its non-descendants, given its parents.

- Node: random variable causality
- Directed edge: conditional dependency

Examples:

• 
$$
P(F_{ev} = 1 | T = 0, F_{lu} = 1) = P(F_{ev} = 1 | F_{lu} = 1)
$$
  
\n•  $P(F_{lu} = 1, U = 0) = P(F_{lu} = 1)P(U = 0)$ 

Review

# Breakout Rooms

Check out the quest (Slide 32). Post an

https://us.edstem.org/co

Breakout rooms: 4

![](_page_31_Figure_1.jpeg)

![](_page_32_Figure_1.jpeg)

$$
P(F_{lu} = 1 | F_{ev} = 1, U = 1, T = 1)?
$$

![](_page_33_Figure_1.jpeg)

Solving inference questions precisely is possible, but sometimes tedious.

Can we use sampling to do approximate inference?

 $P(F_{ev} = 1|F_{lu} = 1) = 0.9$  $P(F_{ev} = 1|F_{lu} = 0) = 0.05$ 

Lisa Yan and Jerry Cain, CS109, 2020  $P(T = 1|F_{11} = 0, U = 0) = 0.1$  $P(T = 1|F_{111} = 0, U = 1) = 0.8$  $P(T = 1|F_{11} = 1, U = 0) = 0.9$  $P(T = 1|F_{11} = 1, U = 1) = 1.0$ 

![](_page_33_Figure_7.jpeg)

![](_page_34_Figure_1.jpeg)

 $P(F_{ev} = 1|F_{lu} = 1) = 0.9$ 

 $P(F_{ev} = 1|F_{lu} = 0) = 0.05$ 

 $P(T = 1|F_{lu} = 0, U = 0) = 0.1$  $P(T = 1|F_{lu} = 0, U = 1) = 0.8$  $P(T = 1|F_{11} = 1, U = 0) = 0.9$  $P(T = 1|F_{11} = 1, U = 1) = 1.0$ 

What is 
$$
P(F_{lu} = 1 | U = 1, T = 1)
$$
?

Review

 $= 0.122$ 

(from pre-lecture video)

### vetuntem Rejection sampling algorithm

 $Flu$   $($  Undergrad Fever | Tired  $P(F_{lu} = 1) = 0.1$   $P(U = 1) = 0.8$  $P(F_{ev} = 1|F_{lu} = 1) = 0.9$  $P(F_{e\nu} = 1|F_{\nu} = 0) = 0.05$  $P(T = 1|F_{lu} = 0, U = 0) = 0.1$  $P(T = 1|F_{lu} = 0, U = 1) = 0.8$  $P(T = 1|F_{lu} = 1, U = 0) = 0.9$  $P(T = 1|F_{lu} = 1, U = 1) = 1.0$ 

Step 0:

Have a fully specified Bayesian Network

![](_page_36_Figure_1.jpeg)

Rejection sampling algorithm\n
$$
\begin{array}{ll}\n\text{Inference} & \text{What is } P(F_{lu} = 1 | U = 1, T = 1) \\
\text{def rejection\_sampling(event, observation)} & \text{for } (\nu, \nu, \nu) \\
\text{samples = sample\_a_to(n)} & \text{for } (\nu, \tau) \iff \\
\text{samples = sample\_a_to(n)} & \text{for } (\nu, \tau) \iff \\
\text{samples\_observation = \text{if } \text{number of samples with } (U = 1, T = 1)} \\
\text{samples\_event = \text{if } \text{number of samples with } (F_{lu} = 1, U = 1, T = 1)} \\
\text{return len(samples\_event) / len(samples\_observation)} & \text{Approximate} & \text{if } \text{samples with } (U = 1, T = 1) \\
\text{probability} & \text{if } \text{samples with } (U = 1, T = 1)\n\end{array}
$$

Inference What is  $P(F_{111} = 1 | U = 1, T = 1)$ ? question:

#### # samples with  $(F_{111} = 1, U = 1, T = 1)$ # samples with  $(U = 1, T = 1)$ Approximate Probability =

Why would this definition of approximate probability make sense?

![](_page_38_Picture_4.jpeg)

Lisa Yan and Jerry Cain, CS109, 2020

Think Slide 41 has a que<br>Think yourself. yourself.

#### Post any clarification

https://us.edstem.org/co

Think by yourself: 2

# Why would this approximate probability make sense?

Inference What is  $P(F_{111} = 1 | U = 1, T = 1)$ ? question:

> # samples with  $(F_{111} = 1, U = 1, T = 1)$ # samples with  $(U = 1, T = 1)$ Approximate Probability =

Recall our definition of probability as a frequency:  $P(E)$ 

$$
= \lim_{n \to \infty} \frac{n(E)}{n}
$$
   
  $n = #$  of total trials  
  $n(E) = #$  trials where *E* occurs

![](_page_40_Picture_5.jpeg)

# Why would this approximate probability make sense?

Inference What is  $P(F_{111} = 1 | U = 1, T = 1)$ ? question:

> # samples with  $(F_{111} = 1, U = 1, T = 1)$ # samples with  $(U = 1, T = 1)$ Approximate Probability =

Recall our definition of probability as a frequency:  $P(E) = \lim$  $n\rightarrow\infty$  $n(E)$  $\overline{n}$  $n = #$  of total trials  $n(E) = #$  trials where E occurs

![](_page_42_Figure_1.jpeg)

![](_page_43_Figure_1.jpeg)

![](_page_44_Figure_1.jpeg)

![](_page_45_Figure_1.jpeg)

![](_page_45_Figure_2.jpeg)

46

![](_page_46_Figure_1.jpeg)

![](_page_46_Figure_2.jpeg)

![](_page_47_Figure_1.jpeg)

![](_page_48_Figure_0.jpeg)

![](_page_49_Figure_1.jpeg)

# Fight betweer two voice Please be real!<br>Le Beratimal!  $\overline{c}$

# Interlude for jokes/announcements

## Announcements

#### Problem Set 4

Out: Today! Due: Monday 10/26 1pm Covers: Up to and including today Mid-quarte

Open until

#### Python tutorial #3

Recorded?

When: Mon  $10/19$  6-7pm

Covers: PS4-PS6 contents: Notes: to be posted <u>online</u>

# Announcements: CS109 contest

![](_page_52_Picture_1.jpeg)

Do somethin with probabi

[Grand Prize:](https://web.stanford.edu/class/cs109/psets/cs109_contest.pdf) Two lowe Finalists: Lowest q

**Optional Pro** Due:

https://web.stanford.edu/class/cs109/psets

Lisa Yan and Jerry Cain, CS109, 2020

![](_page_53_Figure_1.jpeg)

```
Inference What is P(F_{111} = 1 | U = 1, T = 1)?
question:
```
**def rejection\_sampling**(event, observation):

```
samples = sample_aton()
```

```
samples observation = ...
      # number of samples with (U = 1, T = 1)
```

```
samples_event =
      # number of samples with (F_{111} = 1, U = 1, T = 1)return len(samples event)/len(samples observation)
```

```
Inference What is P(F_{111} = 1 | U = 1, T = 1)?
question:
```

```
def rejection_sampling(event, observation):
```

```
samples = sample_aton()
```

```
samples_observation = 
      reject_inconsistent(samples, observation)
```

```
samples_event =
      # number of samples with (F_{111} = 1, U = 1, T = 1)return len(samples event)/len(samples observation)
```

```
Inference What is P(F_{111} = 1 | U = 1, T = 1)?
question:
```

```
def rejection_sampling(event, observation):
```

```
samples = sample_aton()
```

```
samples_observation = 
      reject_inconsistent(samples, observation)
```

```
samples_event =
      # number of samples with (F_{111} = 1, U = 1, T = 1)return len(samples event)/len(samples observation)
```
Keep only samples that are consistent with the observation  $(U = 1, T = 1)$ .

```
Inference What is P(F_{lu} = 1 | U = 1, T = 1)?
question:
```
#### **def rejection\_sampling**(event, observation):

```
samples = sample_a_{ion}()
```

```
return consistent_samples
samples observation =
           reject_inconsistent(samples, observation)
\texttt{samples} # Method: Reject Inconsistent
           * ---------------------<br># Rejects all samples that do not align with the outcome
return \# Returns a list of consistent samples.
              \begin{array}{lll} \hbox{for sample in samples:} \qquad & U = 1, T = 1 \end{array}if check_consistent(sample, outcome):<br>Consistent samples append(sample)
           # -------------------
           # Rejects all samples that do not align with the outcome.
          def reject_inconsistent(samples, outcome):
               consistent_samples = []
                        consistent_samples.append(sample)
```
![](_page_58_Figure_0.jpeg)

```
Inference What is P(F_{111} = 1 | U = 1, T = 1)?
question:
```
### **def rejection\_sampling**(event, observation):

```
samples = sample_a_{ton}()
```

```
samples observation =
        reject_inconsistent(samples, observation)
```
![](_page_59_Figure_5.jpeg)

```
Inference What is P(F_{111} = 1 | U = 1, T = 1)?
question:
```

```
def rejection_sampling(event, observation):
```

```
samples = sample_a_{ton}()samples observation =
        reject_inconsistent(samples, observation)
samples_event =
        reject_inconsistent(samples_observation, event)
return len(samples event)/len(samples observation)
               # samples with (F_{111} = 1, U = 1, T = 1)Approximate
  Probability =
```
# samples with  $(U = 1, T = 1)$ 

## To the code!

![](_page_61_Picture_1.jpeg)

If you can sample enough from the joint distribution, you can answer any probability inference question.

With enough samples, you can correctly compute:

- Probability estimates
- Conditional probability estimates
- **Expectation estimates**

Because your samples are a representation of the joint distribution!

[flu, und, fev, tir]  $Sampling...$  $[0, 1, 0, 1]$  $[0, 1, 0, 1]$  $[0, 1, 0, 1]$  $[0, 0, 0, 0]$  $[0, 1, 0, 1]$  $[0, 1, 1, 1]$  $[0, 1, 0, 0]$  $[1, 1, 1, 1]$  $[0, 0, 1, 1]$  $[0, 1, 0, 1]$ Finished sampling

P(has flu | undergrad and is tired) =  $0.122$ 

# Other applications

![](_page_63_Figure_1.jpeg)

# Challenge with Bayesian Networks

![](_page_64_Figure_1.jpeg)

What if we don't know the structure?

Take CS228: Probabilistic Graphical Models!

## Disadvantages of rejection sampling

$$
P(F_{lu}=1|F_{ev}=1)?
$$

What if we never encounter some samples?

 $[flu=0, und, fev=1, tir]$ 

![](_page_65_Figure_4.jpeg)

# Disadvantages of rejection sampling

$$
P(F_{lu} = 1 | F_{ev} = 99.4)
$$
?

What if we never encounter some samples?

What if random variables are continuous?

Lisa Yan and Jerry Cain, CS109, 2020

$$
P(F_{lu} = 1) = 0.1 \t P(U = 1) = 0.8
$$
  
\nFlu  
\ngrad  
\n
$$
F_{ev}|F_{lu} = \underbrace{1 \sim \mathcal{N}(100, 1.81)}_{F_{ev}|F_{lu} = \underbrace{0 \sim \mathcal{N}(98.25, 0.73)}_{P(T = 1|F_{lu} = 0, U = 0)} = 0.1
$$
  
\n
$$
P(T = 1|F_{lu} = 0, U = 1) = 0.8
$$
  
\n
$$
P(T = 1|F_{lu} = 1, U = 0) = 0.9
$$
  
\n
$$
P(T = 1|F_{lu} = 1, U = 0) = 0.9
$$
  
\n
$$
P(T = 1|F_{lu} = 1, U = 1) = 1.0
$$

(no video)

# Gibbs sampling (extra)

# Gibbs Sampling (not covered)

Basic idea:

- Fix all observed events
- Incrementally sample a new value for each random variable
- Difficulty: More coding for computing different posterior probabilities

Learn in extra slides/extra notebook! (or by taking CS228/CS238)

![](_page_68_Picture_6.jpeg)